### Digitando em LaTeX

Sinuê Dayan Barbero Lodovici

15 de agosto de 2013

# Sumário

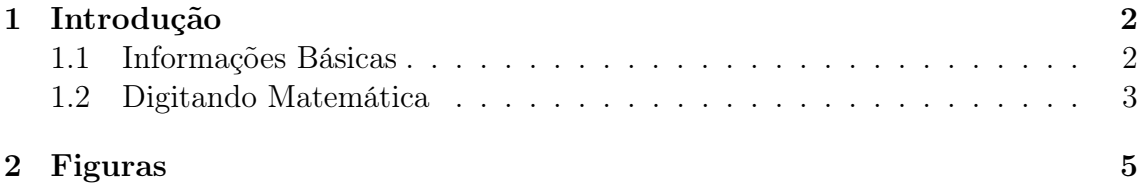

## <span id="page-2-0"></span>Capítulo 1

### Introdução

O LATEX foi criado para permitir que as pessoas esqueçam a formatação do texto e se concentrem no ato de escrever um texto.

### <span id="page-2-1"></span>1.1 Informações Básicas

Alguns caracteres são reservados na digitação para indicar comandos a serem interpretados na compilação do documento. Alguns exemplos são: # \$ % ˆ & \_ {  $\}$   $\tilde{\ }$  \

\\ Durante a digitação espaços adicionais são corrigidos no arquivo final. A tabulação de parágrafos também é automática. Dois parágrafos são separados por uma ou mais linhas em branco. Frases em linhas seguidas são tratadas como frases de um mesmo parágrafo. Observe:

Parágrafo 1. Frase 2 do Parágrafo 1.

Parágrafo 2.

Parágrafo 3.

Formatações de Negrito, Itálico, Sublinhado, CAIXA ALTA (entre outros) ainda existem e podem ser usadas.

Itemizações e enumerações são fáceis de fazer também. Na minha casa temos:

- Cama,
- Sofá,
- Televisão,
- Computador.

No sítio temos três gatos:

- 1. Hakuna,
- 2. Matata,
- 3. Marrom.

Os animais gostam de:

Não ensinar

#### 1. Hakuna,

- (a) Ração,
- (b) Água,
- 2. Matata,
	- (a) Água,
	- (b) Biscoito.
- 3. Marrom.
	- (a) Ração,
	- (b) Água,
	- (c) Biscoito.

O livro favorito da Hakuna é o livro [\[1\]](#page-8-0) sobre imersões isométricas.

### <span id="page-4-0"></span>Capítulo 2

### Matemática

Uma das maiores vantagens do LATEX é a possibilidade de digitação de textos matemáticos. Podemos facilmente digitar Pitágoras  $a^2 = b^2 + c^2$ , frações  $\frac{3}{4}$ , ou ainda dizer que  $\forall \epsilon > 0, \exists \delta > 0$  tal que  $|x - a| < \delta \Rightarrow |f(x) - f(a)| < \epsilon$ .

O símbolo \$ é reservado para equações matemáticas apresentadas dentro de parágrafos.

Quando desejamos destacar uma equação podemos recorrer a diversos ambientes matemáticos. Observe os exemplos abaixo:

### 2.1 Ambientes de Equação

Equação num parágrafo:  $a^2 = b^2 + c^2$ Equação centralizada simples:

$$
a^2 = b^2 + c^2
$$

Equação centralizada com número de referência:

$$
a^2 = b^2 + c^2 \tag{2.1}
$$

Assim é super fácil fazer referência à Equação (1.1), certo? Equações multilinha:

$$
(a_1 - b_1)^2 + (a_2 - b_2)^2 + (a_3 - b_3)^2 =
$$
  
=  $a_1^2 + a_2^2 + a_3^2 + b_1^2 + b_2^3 + b_3^2 - 2 ||\mathbf{u}|| ||\mathbf{v}|| \cos(\theta).$ 

Equações multilinha alinhadas:

$$
(x+y)2 = (x+y)(x+y)
$$
  
= x<sup>2</sup> + xy + yx + y<sup>2</sup>  
= x<sup>2</sup> + 2xy + y<sup>2</sup>

#### Equações Bonitinhas

Nos ambientes matémáticos é fácil escrever matrizes:

$$
\begin{pmatrix} 1 & 2 & 3 \\ 3 & 4 & 5 \end{pmatrix}
$$

e também sistemas:

$$
|x| = \begin{cases} -x & \text{se } x < 0, \\ 0 & \text{se } x = 0, \\ x & \text{se } x > 0. \end{cases}
$$

### 2.2 Ambientes de Definição, Teorema, ...

Ambientes específicos ajudam a formatação do texto e a enumeração de resultados.

**Definição 2.1.** Uma função  $f : A \rightarrow B$  é **injetora** se  $a \neq b$  implica  $f(a) \neq f(b)$ .

Simples análise lógica da definição acima nos permite concluir a informação que nos parece tão óbvia sobre a injetividade de funções:

**Proposição 2.2.** Uma função  $f : A \rightarrow B$  é injetora se e somente se  $f(a) = f(b)$ implica  $a = b$ .

Definição 2.3. Uma função  $f : A \rightarrow B$  é sobrejetora se para todo  $b \in B$  existe  $a \in A$  tal que  $f(a) \neq f(b)$ .

**Definição 2.4.** Uma função  $f : A \rightarrow B$  é **bijetora** se ela for injetora e sobrejetora, ou seja se satisfizer as Definições 1.1 e 1.3.

### Capítulo 3

### Figuras

Infelizmente a organização de figuras no LATEX não é a coisa mais agradável do mundo, mas não precisaremos de muito no TCC.

Você pode incluir arquivos em formato eps e png. Felizmente o Microsoft Paint permite gravação em png. Sempre tenho problemas com png, no entanto. Um aplicativo de manipulação gráfica que gosto bastante e suporta diversos formatos é o GIMP (<http://www.gimp.org/>). O GIMP salva em eps.

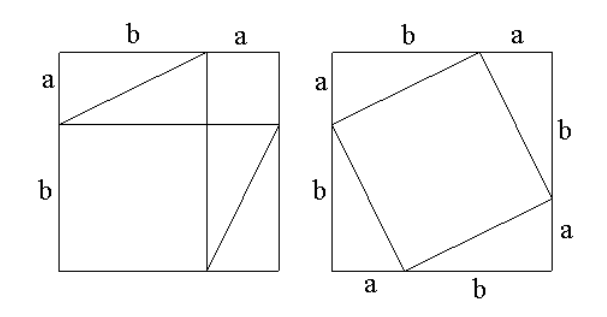

Figura 3.1: Pitágoras

Outro modo de incluir figuras é usar o pstricks que é facilmente gerado pelo Geogebra (<http://www.geogebra.org/cms/en/>).

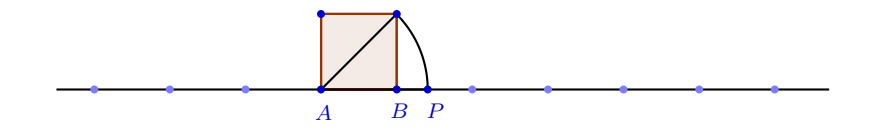

Figura 3.2: A representação do  $\sqrt{2}$ 

# Índice Remissivo

função bijetora, 4 função injetora, 4 função sobrejetora, 4

negrito, 2

## Referências Bibliográficas

- <span id="page-8-0"></span>[1] M. Daczer, D. Gromoll, Real Kähler submanifolds and uniqueness of the Gauss map, J. Diff. Geometry, 22 (1985), 13–28.
- [2] B. Daniel, *Isometric immersions into*  $S^n \times R$  and  $H^n \times R$  and applications to minimal surfaces, to appear in Trans. Amer. Math. Soc.